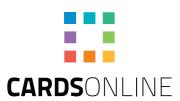

# Digital ID

# Mobile Identification made easy

CardsOnline introduces Digital ID, making it possible to send a digital card to cardholders. In addition to or instead of the plastic card, a digital pass can be issued in PDF or Wallet pass format.

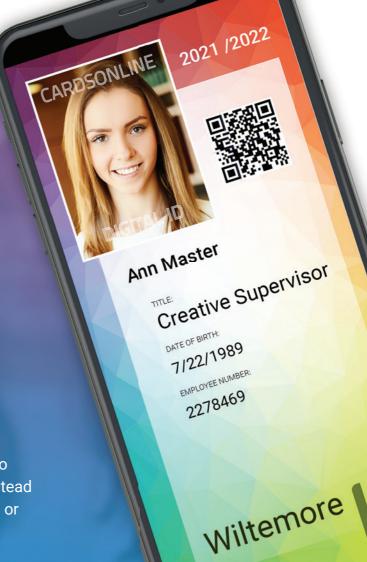

# Sustainable, fast and easy

Creating and sending a Digital ID is very easy. One can send a copy of the existing card layout or create a custom Digital ID design in the CardsOnline Designer. A barcode or QR-code can easily be added for extra functionality.

Cardholders can have a printed card and/or a Digital ID.

Make a selection of the needed card holders and send them a Digital ID with just a click on the button. Information is encrypted when it is sent. The card holders receive an email with a link to retrieve their Digital ID.

Use a Digital ID as a replacement for a temporary pass for example. Visitors, staff or students awaiting a printed pass can use their Digital ID in the meantime.

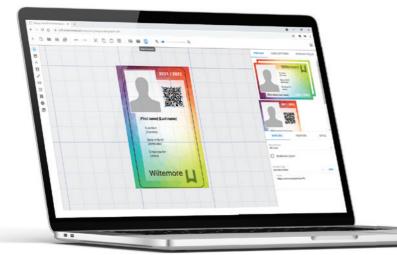

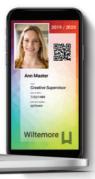

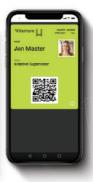

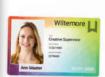

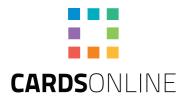

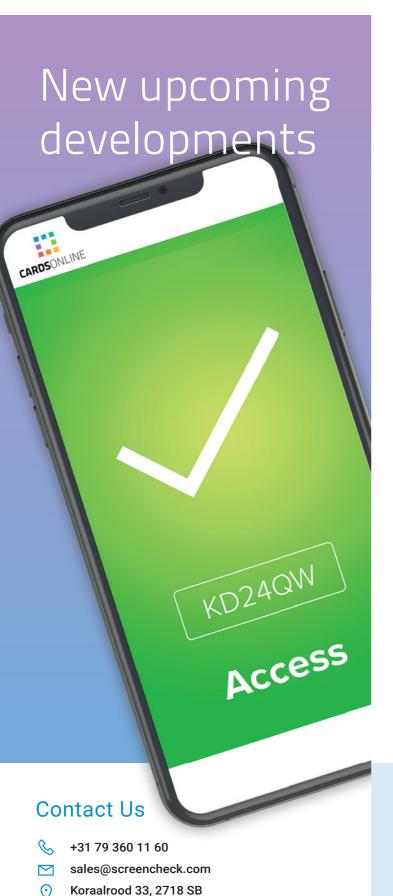

Zoetermeer, The Netherlands

### Data Check

Data Check is a new upcoming service, where it is possible to verify certain data by scanning a QR code on a physical or digital ID card. Scan the Data Check QR code with any smartphone or tablet and verify access, certification, membership or validation for example. Data Check shows a cardholder-specific feedback page on a trusted server communicating with CardsOnline.

CardsOnline Data Check offers different templates to use for validation, based on ID information, a determined result, time restriction or for example payments made.

A Data Check page can shows a selection of the data available in CardsOnline. The data shown is always up to date because the presented data from the CardsOnline database is retrieved with every check.

# Digital ID App

CardsOnline is also going to be introducing a Digital ID app for iOS and Android phones next year. View Digital IDs directly in the App, data on your Digital ID is actively updated. Change card holders' data in CardsOnline and it will also change on the Digital IDs in the App. You can use the Digital ID App for Single Event QR codes, for example, after 24 hours the QR code will not allow access.

The Digital ID App is the start of a complete replacement for a physical card, with which eventually the chip can also be used via the Digital ID App. This is expected to be possible for NFC Mifare Classic and Mifare Desfire chips.

## CardsOnline

CardsOnline provides the solution to design, produce and manage cards at an unlimited number of locations using a single online system. Contact us for more information and a demo of CardsOnline and the new Digital ID feature.

Request
CardsOnline Demo

www.cardsonline.info

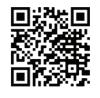